Written by **Paul Dragu** on October 5, 2022

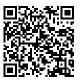

# **People Are Turning On Globalism. Now What?**

With the election of Giorgia Meloni as Italy's new prime minister, Italians joined the Poles, Hungarians, the "far-right" Swedish Democrats, pro-Brexit Britons, Jair Bolsonaro's Brazilian supporters, and, of course, MAGA Americans, under the growing anti-globalism tent. But what difference will it make? Nationalistic sentiment and rhetoric are a long way from government policy. In this episode, Paul and Art Thompson, former CEO of The John Birch Society, discuss the world's growing anti-globalist sentiment and what it will take to convert that into liberty.

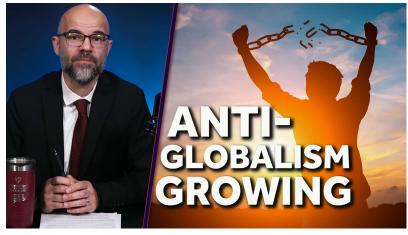

#### Learn & Take Action

- 1. Read Imposing the New World Order The New American
- 2. Watch <u>"Overview of America"</u>
- 3. <u>Connect with your local JBS coordinator</u> to join an active chapter

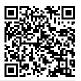

## Subscribe to the New American

Get exclusive digital access to the most informative, non-partisan truthful news source for patriotic Americans!

Discover a refreshing blend of time-honored values, principles and insightful perspectives within the pages of "The New American" magazine. Delve into a world where tradition is the foundation, and exploration knows no bounds.

From politics and finance to foreign affairs, environment, culture, and technology, we bring you an unparalleled array of topics that matter most.

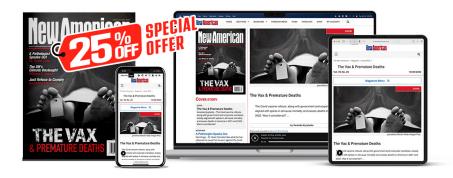

# Subscribe

### What's Included?

24 Issues Per Year Optional Print Edition Digital Edition Access Exclusive Subscriber Content Audio provided for all articles Unlimited access to past issues Coming Soon! Ad FREE 60-Day money back guarantee! Cancel anytime.